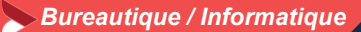

# **Modéliser en 3 D avec SketchUP – Perfectionnement**

**1 jour - 7 heures**

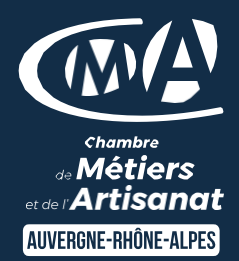

### **OBJECTIFS ET COMPÉTENCES VISÉES**

Identifier les principales fonctionnalités avancées utiles à votre activité

#### **PROGRAMME**

- Pour optimiser votre participation : connaître les fonctionnalités de base de SketchUP (création surface, gestion des calques, intégration de composants, …)
- **Composantes dynamiques et autres fonctionnalités utiles –½ jour**

Les principaux attributs (menu déroulant, saisie de valeur, …)

géolocalisation (positionnement, ..) Gestion de surfaces complexes, …

### **Présentation et rendu - 1/2 jour**

Présentation du plan sous LayOut (insertion fenêtre de présentation, paramétrages, mise à l'échelle) Rendus (vocabulaire, modalités d'installation, ….)

#### **MATÉRIEL ET MODALITÉS PÉDAGOGIQUES**

- Formation en présentiel
- Modalités pédagogiques : Echanges, analyse de pratiques, mises en situation et mises en pratique, cas réels d'entreprises, coconstruction. alternance d'apports théoriques et pratiques.

### **FORMATEUR**

Formateur du réseau des CMA, diplômé, expérimenté dans la thématique enseignée. en conseil des TPE. Coordonnées transmises lors de la convocation ou sur demande.

### **MODALITÉS D'ÉVALUATION**

Evaluation des acquis par le formateur (Tour de table et exercice) Evaluation de satisfaction

#### **ACCESSIBILITÉ**

Le service adaptera la prestation et vous orientera si nécessaire. 2 Référents Handicap sont à votre disposition à la CMA Isère. Nous contacter au 04 76 70 82 09.

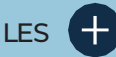

- **O** Tour d'horizon des principales fonctionnalités avancées
- **D** Taux de satisfaction : détail sur [le site internet](https://www.cma-auvergnerhonealpes.fr/taux-de-satisfaction-de-reussite-de-nos-formations)

# PUBLIC

- **O** Chef d'entreprise
- **O** Conjoints
- **D** Salarié
- **D** Demandeurs d'emploi

# PRÉREQUIS

**Aucun** 

### LIEU

Grenoble ou Bourgoin-Jallieu

### DATES / HORAIRES

[Voir planning](https://www.cma-isere.fr/formations/nos-prochaines-formations/)

### TARIF

224 € nets de taxe

Prise en charge possible selon votre statut (artisan, salarié, conjoint).

# DÉLAI D'ACCÈS

Inscription possible jusqu'à 7 jours avant la date de session.

## **CONTACT**

Service Formation Continue

04 76 70 82 10

[formation.isere@cma](mailto:formation.isere@cma-auvergnerhonealpes.fr)[auvergnerhonealpes.fr](mailto:formation.isere@cma-auvergnerhonealpes.fr)

Siret : 130 027 956 00015 Enregistré sous le numéro 84691788769. Cet enregistrement ne vaut pas agrément de l'Etat.